## **ZOOM Cheat Sheet - Tablet**

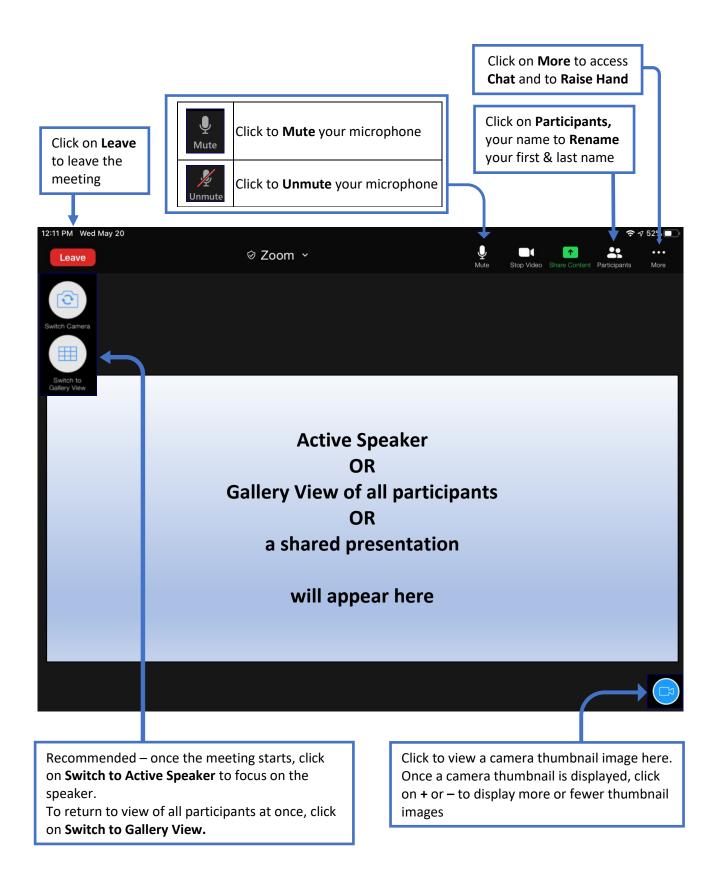